## 1. Öffne in IServ das Modul "Kurswahlen"  $\frac{1}{2}$  Startseite - IServ - Img-uetersen.c  $x +$  $\vee$   $=$  $\Box$  $\leftarrow$   $\rightarrow$  C  $\leftarrow$   $\bullet$  Img-uetersen.de/iserv/  $\bullet \quad \beta \quad \star \quad \star \quad \blacksquare$ [13] Google Kalender (A Ludwig-Meyn-Gym... [23] WDMyClou (a Facebook | Startseite - IServ - I... . K WebUntis (6) Gartenplaner (C eBay Kleinanzeigen... ( FitnessRaum | Funktionelles Traini... (2 YouTube ( Maps Weitere Lesezeichen Los geht's - der Mathe-Marathon-Login ist freigeschaltet!  $\mathbb{E}$  Texte 图 Aufgaben Kalender ◀ E-Mails senden und empfangen ■ Videokonferenzen Mo. 15, August 1. Unterrichtstag Unterrichtsbeginn 9.50 Uhr Alle Module Ganztägig **News** Di, 16. August Adressbuch Einschulung der neuen 5.Klassen Emails zur Bücherabgabe bitte einfach löschen!  $09:00 - 13:00$ **Aufgaben** 30.06.2022 22:21 | L Boris Grimm | L Aktuelles zum Schulalltag Dateien Offensichtlich hat unser Mediotheksmodul trotz der gut organisierten Bücherabgabe bei Herrn Kruse, Herrn Schmidt und dem Bibliotheksteam automatisierte Emails zu Termine anzeigen individueller Rückgabe verschickt.  $\Box$  Drucken Diese Emails sind gegenstandslos und daher bitte zu ignorieren bzw. einfach zu löschen!  $\boxtimes$  E-Mail Eine Bitte an die Schülerinnen und Schüler: Gebt diese Info gerne auch in euren Chat- und Klassengruppen weiter! Geburtstage Foren **Vielen Dank!** in 2 Tagen, 14 Linus Hachmann Gruppenansicht **Ann-Kristin Klett** in 5 Tagen, 18 Carla Simon in 5 Tagen, 14 Serv-Hilfe **Jakob Frank** in 5 Tagen, 11 Das LMG qualifiziert sich für das Landesfinale des Helgolandstaffelmarathons Karim Kahraman in 6 Tagen, 17 17.05.2022 11:44 | **L** Benjamin Matthies | Sport Kurswahlen Für das LMG hätte der traditionelle Qualifikationslauf der weiterführenden Schulen für den Helgolandstaffelmarathon am Donnerstag, den 5. Mai kaum besser verlaufen [\*] Aktuelle Änderungen in IServ können. Denn neben dem Wetter, herrlicher Sonnenschein, und der Organisation ragte am Ende das Ergebnis hervor. SI Mediotheken Die sehr junge Mannschaft des LMG, welche aus drei Schülerinnen und drei Schülern der Klassenstufen 5 bis 7, einem Elternteil und einer Lehrerin zusammengesetzt Änderungen für Anwender(innen) war, belegte am Ende einen souveränen 1. Platz. Nach 3:24:03 Stunden lief unser letztes Teammitglied völlig erschöpft und 10 Minuten vor der zweitplatzierten Messenger Mannschaft der EBS Elmshorn über die Ziellinie. Da es uns nach mehreren Jahren mal wieder gelungen ist, das Ticket für das Landesfinale auf Helgoland zu ziehen, 10.08.2022 10:00 | LIServ | V Änderungen für Anwender(innen) war die Freude am Ende des Tages natürlich riesengroß  $\boxed{\blacksquare}$  News Es hat sich einiges am IServ geändert. Ein Fehler wurde behoben, eine 0 Office Änderung wurde durchgeführt und eine sonstige Anpassung wurde durchgeführt. **Int** Rückmeldung Eine vollständige Liste finden Sie unter Aktuelle Änderungen  $T_{\equiv}$  Texte  $\equiv$  Umfragen Änderungen für Anwender(innen) ■ Videokonferenzen 03.08.2022 10:00 | 1 | IServ | 4 | Änderungen für Anwender(innen) Es hat sich einiges am IServ geändert. 2 Fehler wurden behoben, 3 Impressum Änderungen wurden durchgeführt und eine sonstige Anpassung wurde 27°C Stark bewölkt  $\wedge$  0  $\bullet$   $\bullet$   $\mathbb{F}$   $\Box$  4)  $\mathcal{J}$  14.08.2022 Zur Suche Text hier eingeben O 目

## 2. Klicke die gewünschte Kurswahlen. "Arbeitsgemeinschaften 2022 / 2023" an.

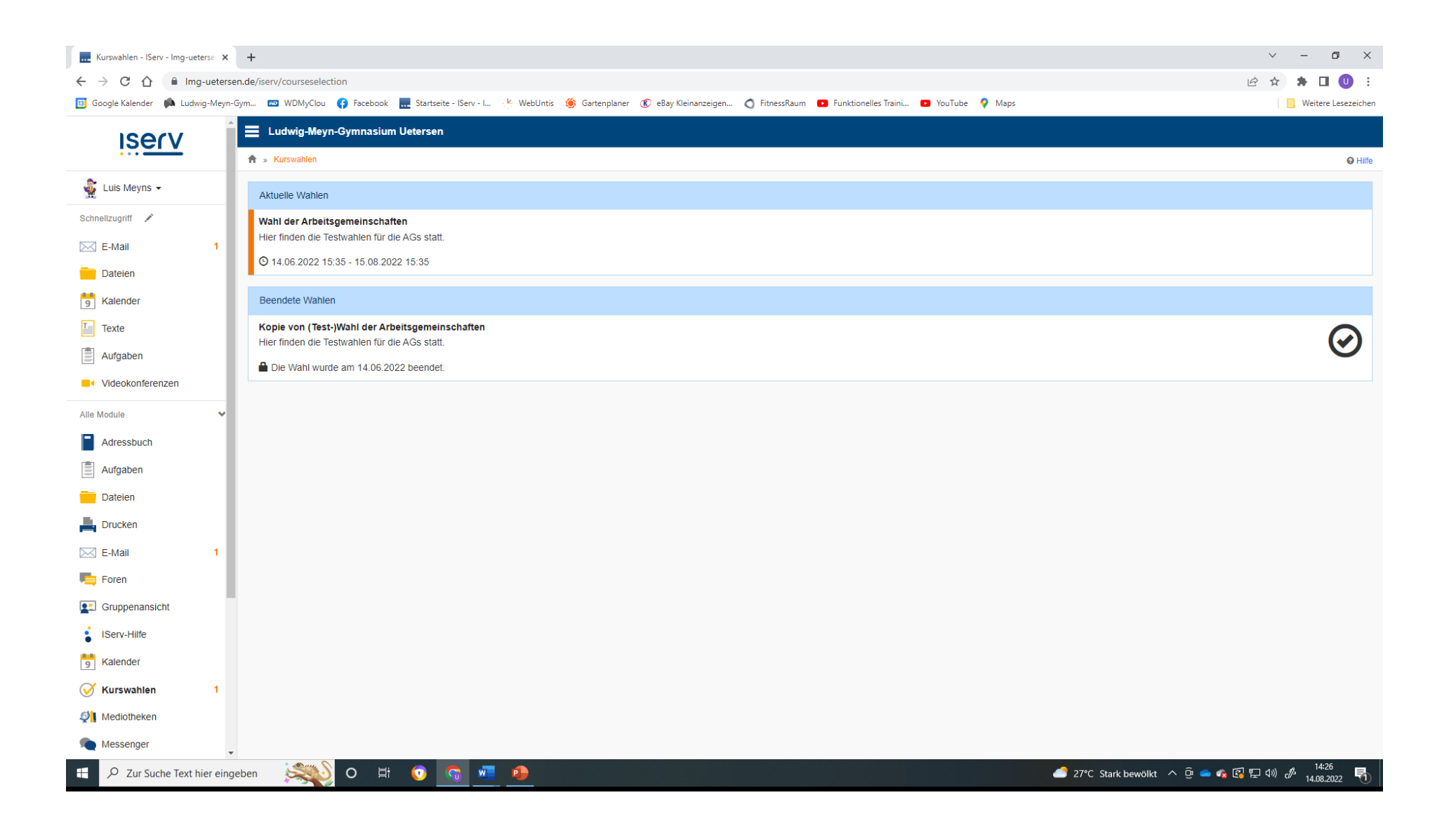

3. Das linke Feld dient zur Information ausschließlich zur Information. Hier kannst du die einzelnen Tage noch einmal anklicken und sehen, welche AG zu welcher Uhrzeit angeboten wird. 4. Hast du dich entschieden, klicke auf das rechte Feld "Jetzt wählen".

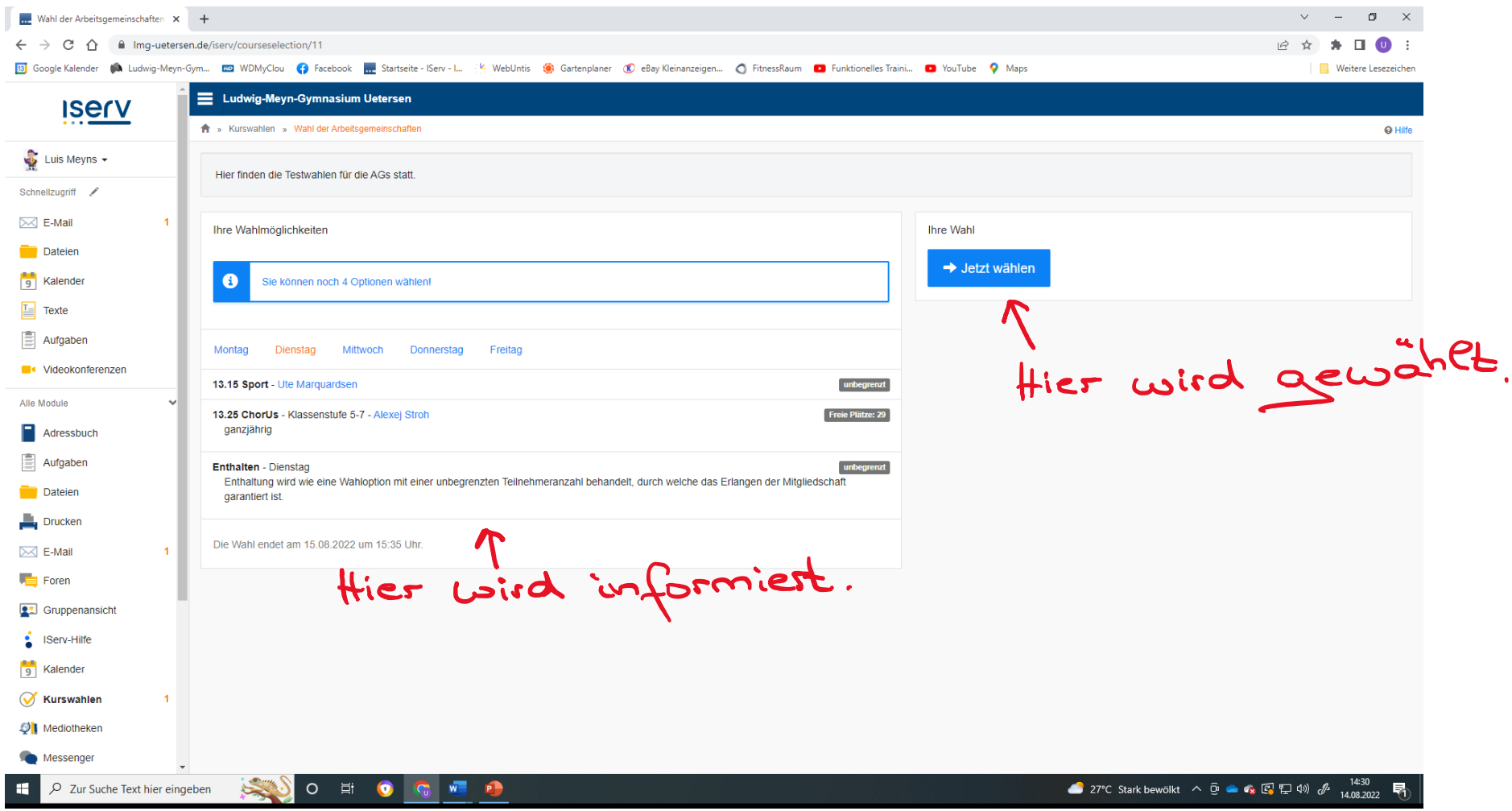

5. Klicke die von dir gewünschte AG an. Achte dabei darauf, ob, die AG auch wirklich für deine Klassenstufe zugelassen ist, da wir dich sonst wieder aus der AG entfernen müssen.

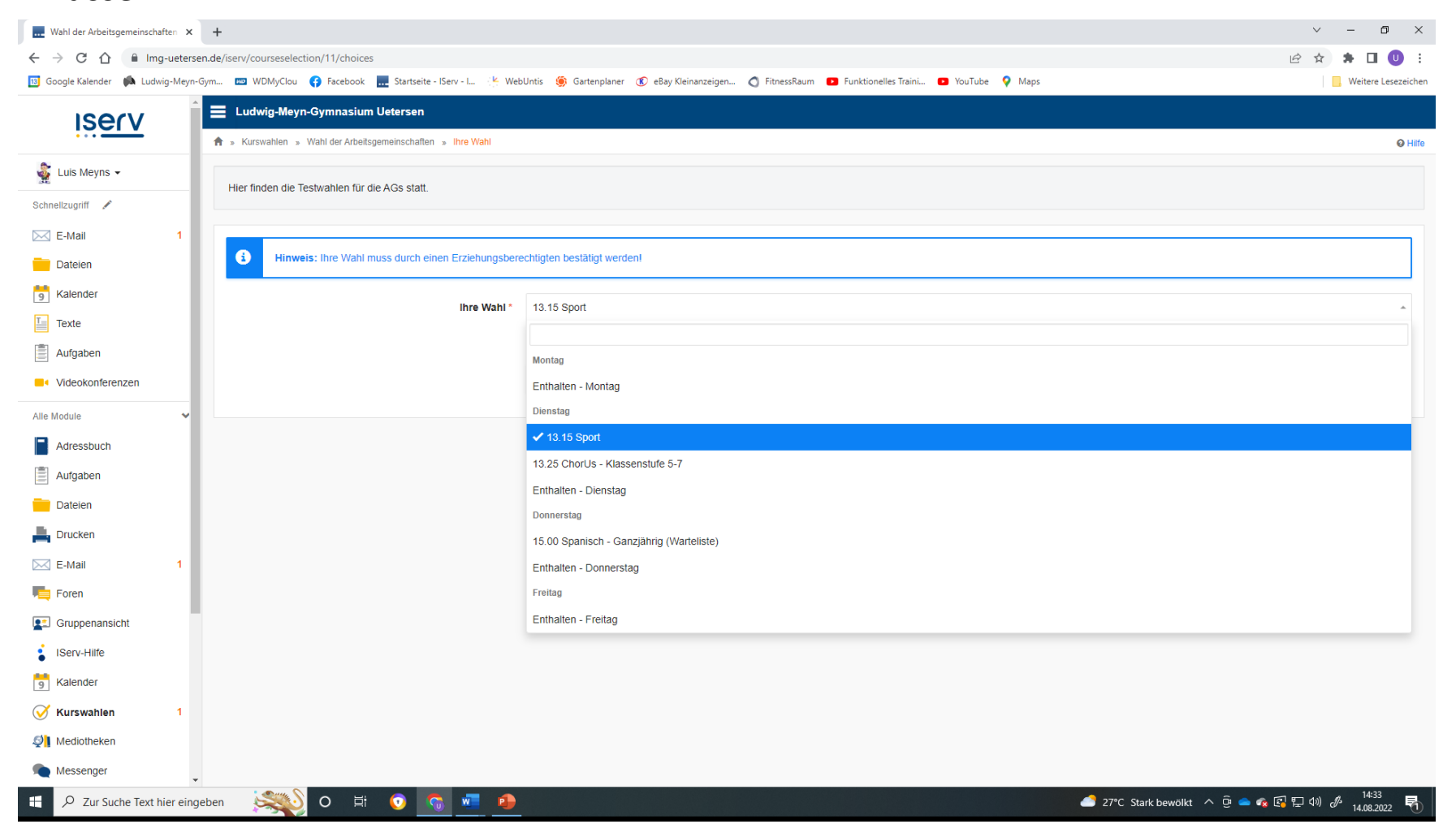

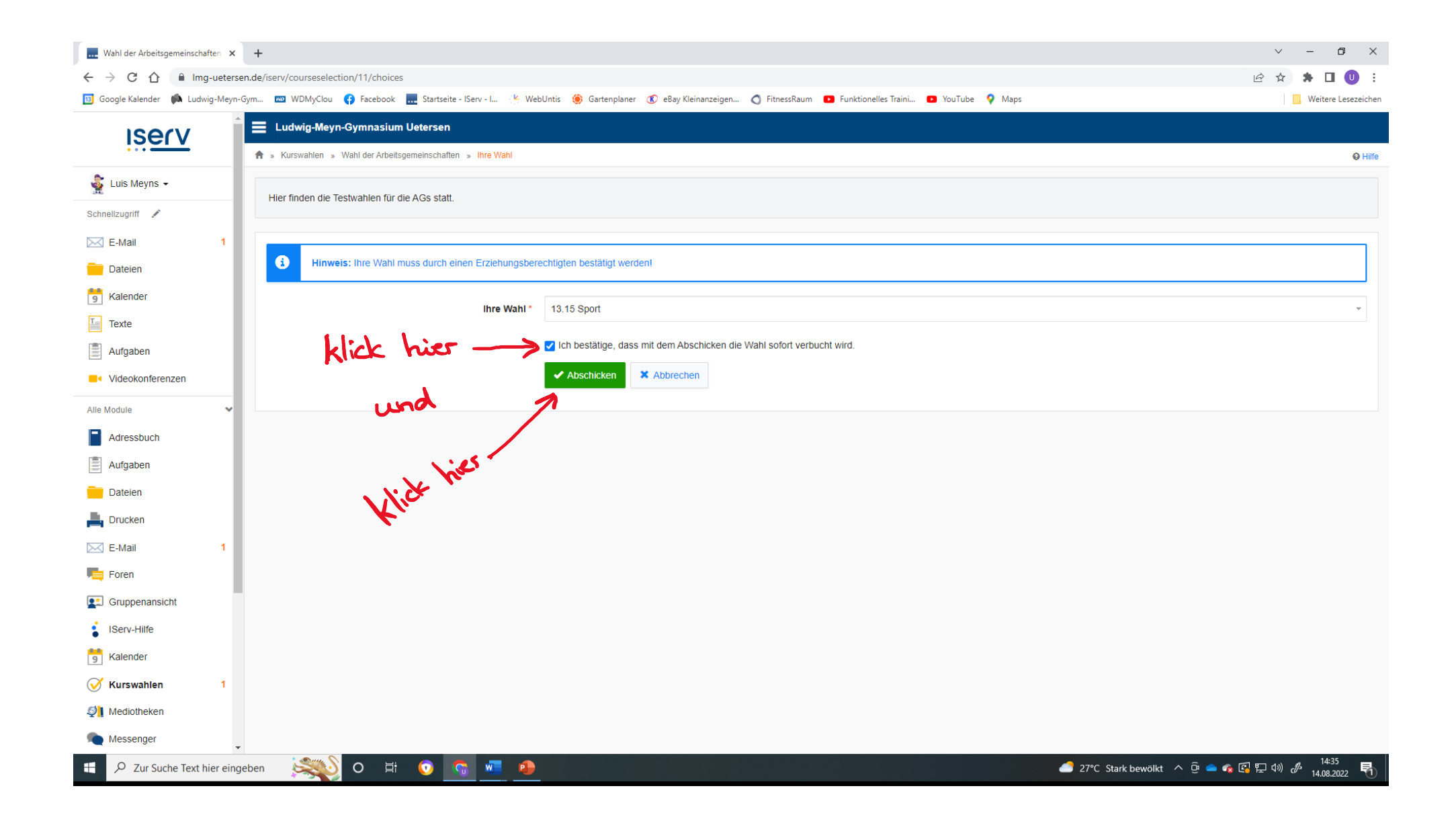

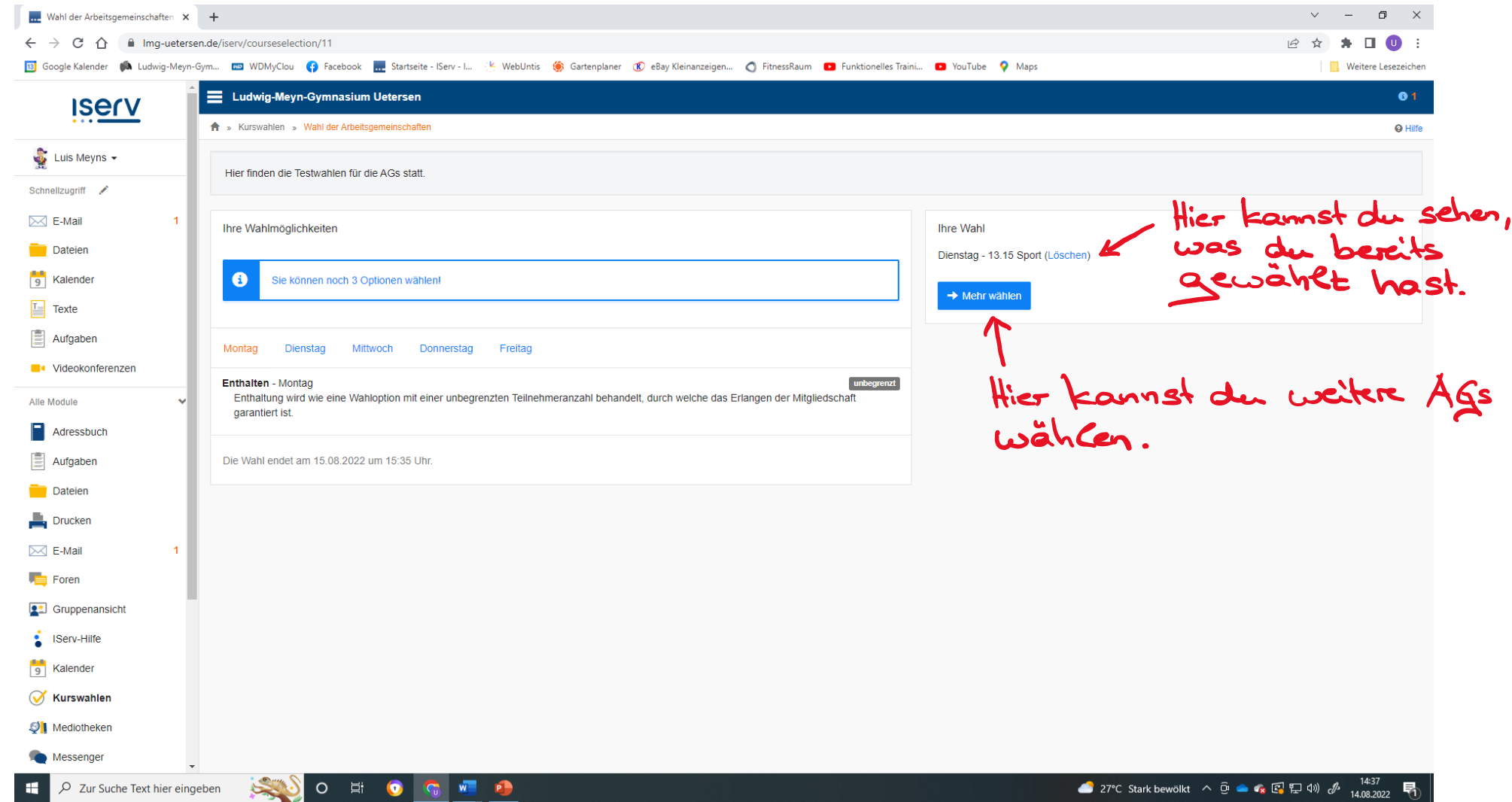

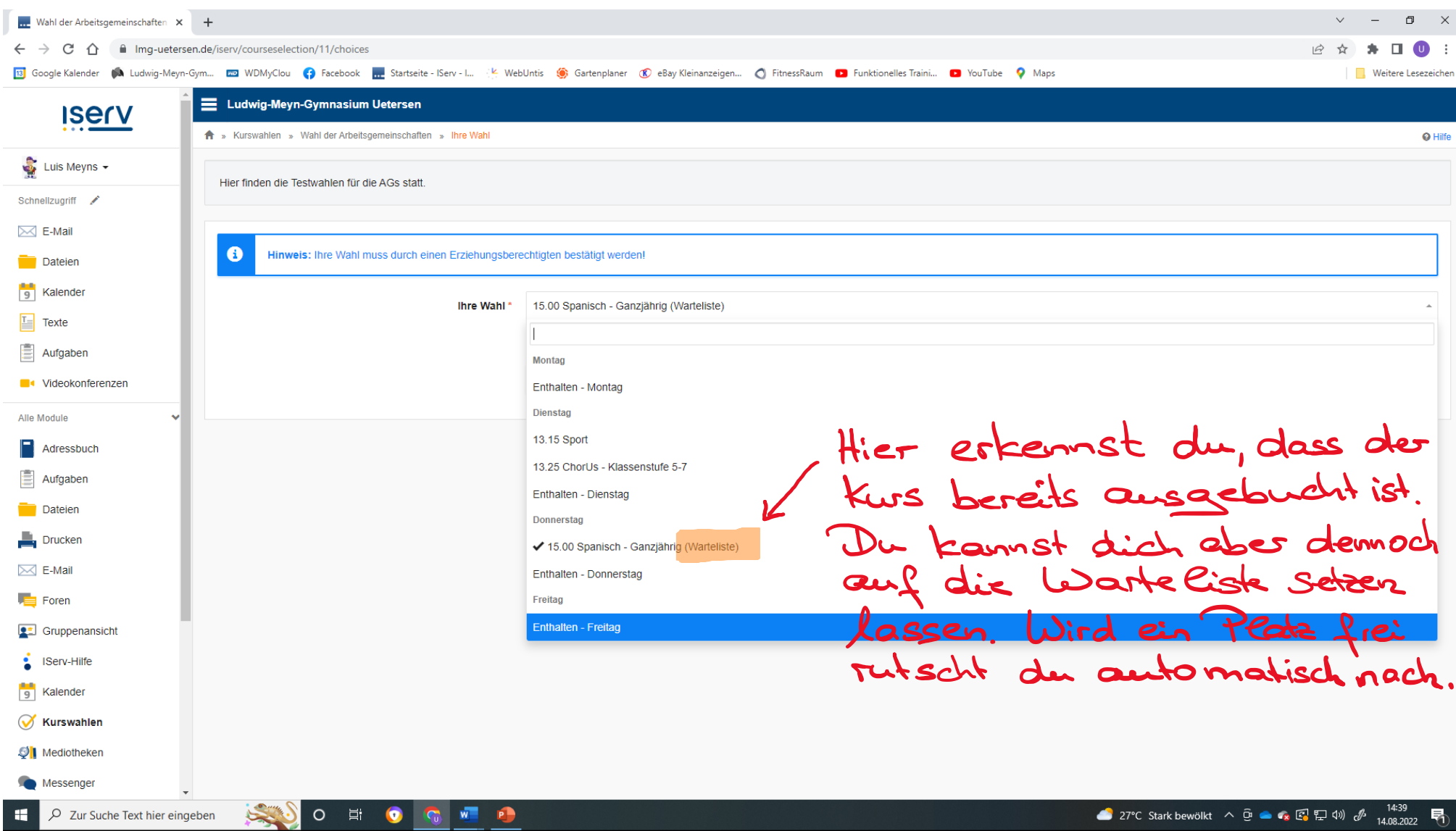

Ich wünsche allen viel Freude und Erfolg im neuen Schuljahr! Fragen und Anregungen gern an: ute.marquardsen@lmg-uetersen.de